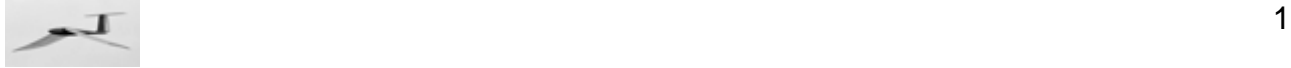

# **Profilprogramm**

# **für das Schlagflügel-Rechenverfahren "Orni"**

# Profil: **SD7062-PT**

Dieses Profilprogramm ist Bestandteil der verschiedenen **Orni**-Rechenprogramme für Ornithopter. Damit lassen sich - bei Vorgabe des Auftriebsbeiwertes und der Rezahl an einem Ort des Schlagflügels - die folgenden Profilgrößen an diesem Flügelort berechnen.

- Anstellwinkel α
- Profilwiderstandsbeiwert cwp
- Momentenbeiwert  $c_{m25}$

Bei Bedarf können auch die Daten anderer Profile eingesetzt werden. Ändert sich dabei der Datenumfang (z. B. Messdaten für nur einen Rezahlbereich, fehlende c<sub>m25</sub> Werte usw.), so ist der Rechenalgorithmus entsprechend anzupassen.

Im folgenden Rechnungsgang wird auch auf Parameter zugegriffen, die in den **Orni**-Rechenprogrammen definiert sind.

# **Profilpolaren-Messwerte**

Es werden hier die Daten vom Profil SD7062-PT aus

"Airfoils at low speeds" von Michael Selig, John F. Donavan and David B. Fraser, Soartech 8, H. A. Stokely, publisher Fig. 12.141

verwendet und durch Daten aus einem separaten Datenblatt unbekannter Herkunft ergänzt.

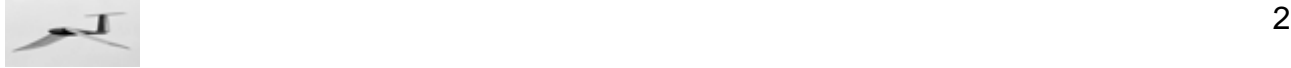

# Rezahlen der Meßdaten

 $\textsf{Profit2}_0 = \left| \begin{array}{c} 210500 \end{array} \right.$  $\big($  102600  $\big)$ 149700  $\langle$  305800  $\rangle$  $\mathsf{L}$  $\mathsf{L}$  $\mathsf{L}$  $\mathsf{L}$  $\overline{\phantom{a}}$  $=$  210500

## Profildaten der drei Rezahlen

Die Daten der Profilpolaren werden je Rezahl in einer Matrix bzw. Tabelle zusammengefasst.

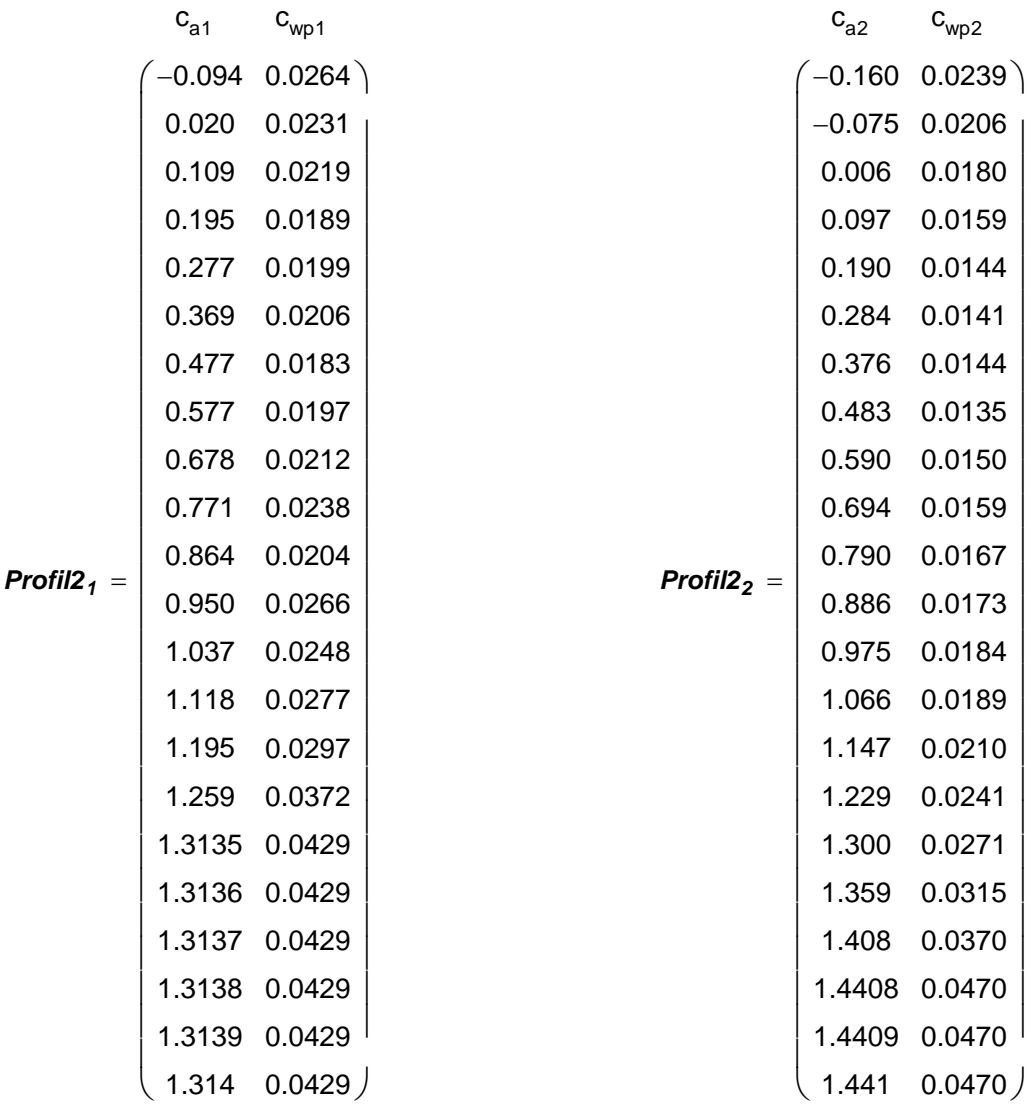

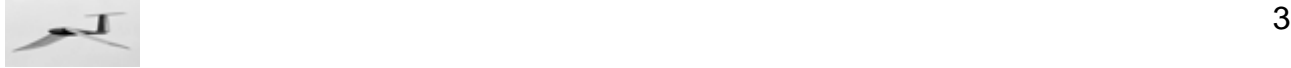

Mathcad verlangt für nachfolgende Interpolation aufsteigende  $c_{a}$ -Werte und innerhalb der dabei verwendeten Matrizen gleich viele Zeilen. Die Windkanaldaten der verscheidenen Rezahlbereiche weisen aber auch fallende Messwerte und unterschiedliche viele Messtellen auf.

Um das Problem zu umgehen, werden zunächst abfallende Werte am oberen Ende des c<sub>a</sub>-Bereiches gestrichen. Bei der Beschreibung der Flügelverwindung wird ja der Anstellwinkel aus dem c<sub>2</sub>-Wert berechnet und nicht umgekehrt. Es entsteht also durch die Streichung kein Fehler.

Außerden werden bei den Messreihen mit zuwenigen Messpunkten, am oberen Ende des c<sub>a</sub>-Bereiches vor Erreichen des oberen Endwertes, winzige, aufsteigende Schritte eingefügt. Alle Messreihen haben nun die gleiche Messpunktanzahl. Der dabei gemachte Fehler - weil die Schritte der einzelnen Profilgrößen der Einfachheit halber 0.001 groß sind - ist sicher vernachlässigbar (siehe nachstehen abgebildete Profilpolare).

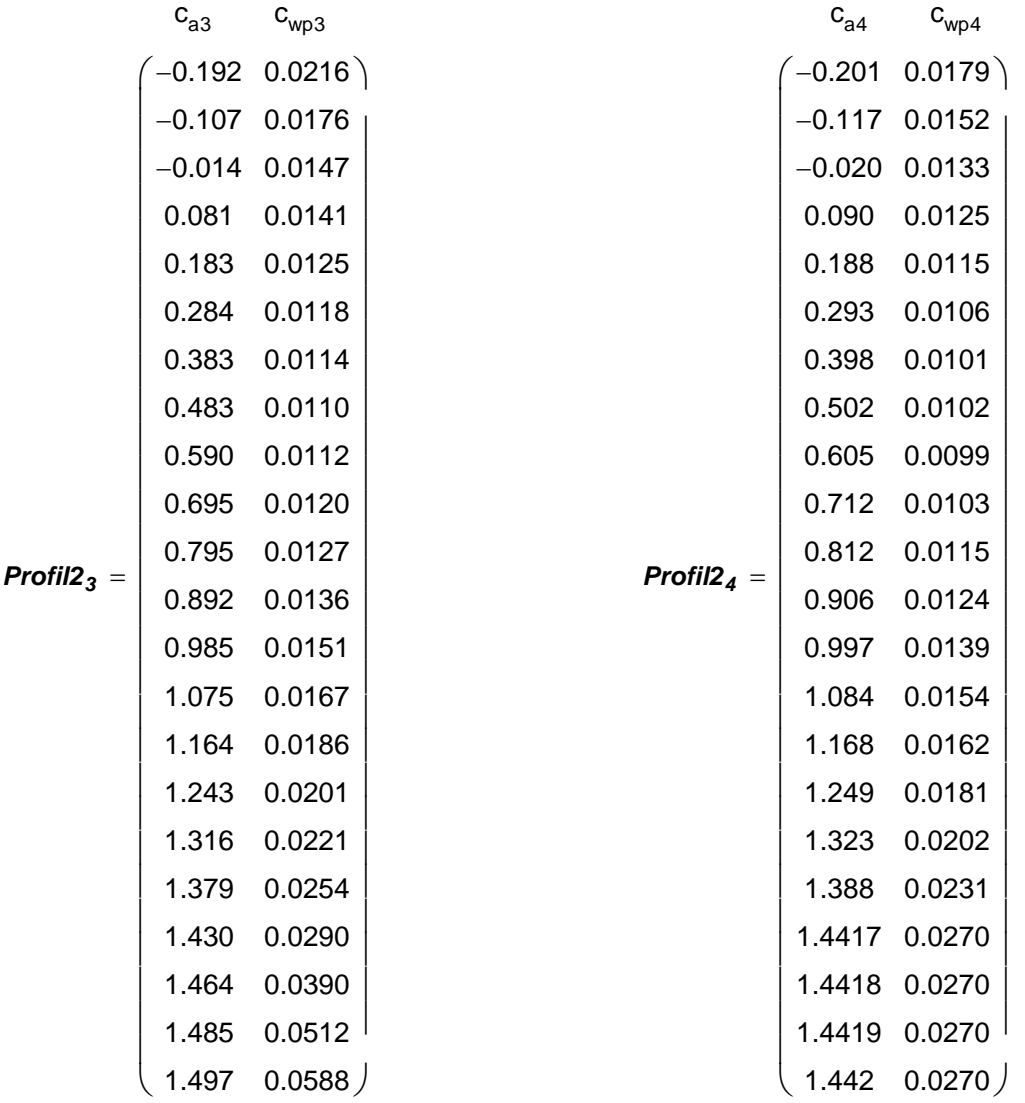

Die Anstellwinkel  $\alpha$  dieser Polaren sind zur Festlegung ihrer Einheit [Grad] in einer separaten Tabelle zusammengefasst.

 $\overline{\mathbf{B}}$  4

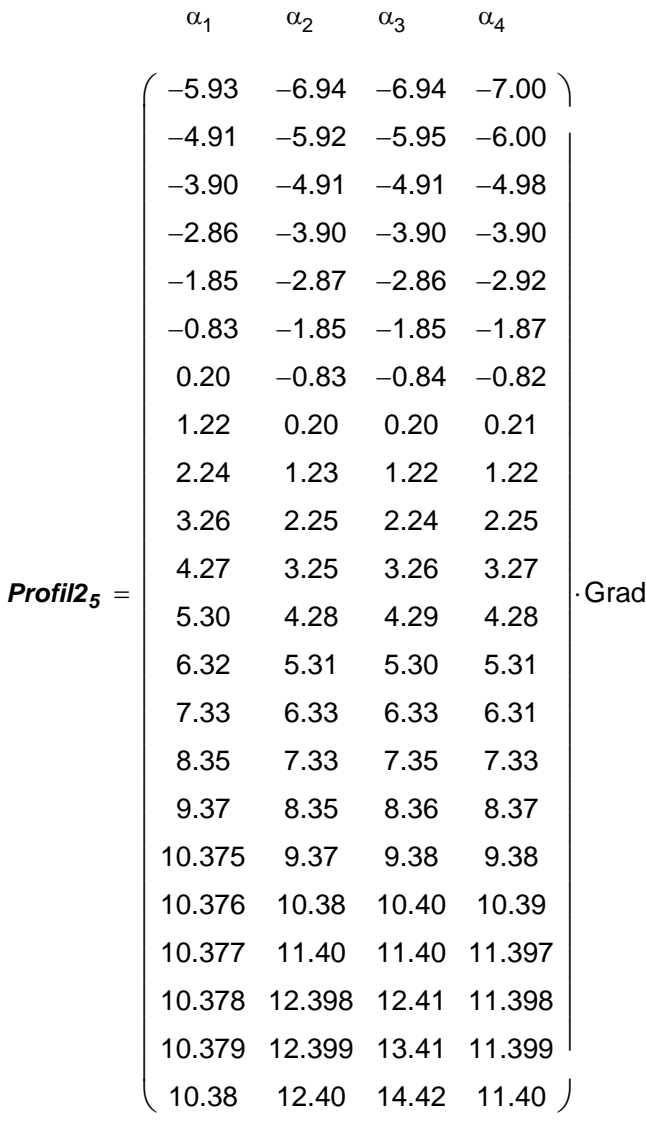

#### Druckseiten-Tangentenwinkel

Diese Winkel wird zwischen der Profilsehne und der Tangente zur Unterseite des Profils gemessen. Er kann aus einer Profildarstellung entnommen werden.

 $\sigma = 2.6$  Grad

### Nullauftriebswinkel

Dies ist der Anstellwinkel der Profilsehne bei verschwindendem Auftrieb.

Der Nullauftriebswinkel wird in einem Datenblatt wie folgt angegeben.

 $\alpha_0 = -4.0562$ ⋅Grad  $\alpha_0 = -4.1$ ⋅Grad

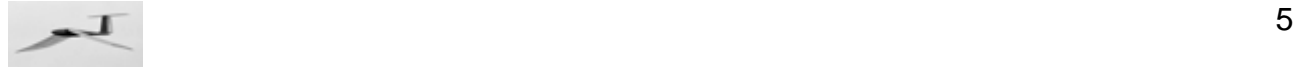

### Auftriebsanstieg

In einem Datenblatt wird dafür angegeben.

$$
c_{\alpha} = 6.9727
$$
\n
$$
c_{\alpha} = 0.1217 \cdot \frac{1}{\text{Grad}}
$$

## c<sub>a</sub>-Grenzwerte

Wegen der meist nicht optimalen Flügeloberfläche eines Schlagflügels wird hier der im Windkanal gemessene c<sub>a</sub>-Arbeitsbereich des Profils eingeschränkt. Für die Schlagflügel der EV-Modelle wurde dafür ein c<sub>a</sub>-Sicherheitsabstand von etwa 0.2 angenommen.

Minimal zulässiger Auftriebsbeiwert

$$
c_{a\_min} = min(\text{Profil2}_3^{\langle 0 \rangle}) + 0.2 \qquad c_{a\_min} = 0.01
$$

Profile mit c<sub>amin</sub>-Werten über Null sind eigentlich längs der ganzen Spannweite überhaupt nicht verwendbar. Zumindest im Bereich der Flügelspitze sind selbst im Gleitflug Werte bis herunter auf Null erforderlich.

Das Profil SD7062-PT ist auch nur als Profil im Armflügelbereich vorgesehen. Die im Rechengang praktizierte Suche nach dem c<sub>T1</sub>-Wert erfordert sogar leicht negative c<sub>amin</sub>-Werte.

Um das Profil dennoch auch mal für den ganzen Flügel verwenden zu können, wird der minimal zulässige Autriebsbeiwert ca\_min vorübergehend auf -0.07 festgelegt. Laut Profilpolare erscheint das noch tragbar. Bei seiner Verwendung als reines Armflügelprofil sollte dieser Wert wieder auf den positiven Orginalwert zurück gesetzt werden.

$$
\text{Ca}_{\text{v}}\text{min}_{\text{v}} = -0.07
$$

Maximal zulässiger Auftriebsbeiwert

$$
c_{a\_max} = max(Profil2^{(0)}_3) - 0.2
$$

Die so ermittelten Grenzwerte werden bei allen Rezahlen in gleicher Weise berücksichtigt. Bei anderen Profilen sind zur Bestimmung der Grenzwerte womöglich andere Verfahren zweckmäßiger.

# **Profilpolaren-Darstellung**

Zur Kontrolle der Profil-Dateneingabe und der c<sub>a</sub>-Grenzwert-Festlegung ist es vorteilhaft, sich die in der Tabelle eingetippten Profildaten auch in einer Grafik anzusehen. Aus darstellerischen Gründen ist dazu eine Umformung der Datenreihenbezeichnung erforderlich.

#### Iterationswerte zur Darstellung der Profilpolaren

$$
z1 = 0, 1
$$
.. letzte $\left(\text{Profit12} \frac{\langle 0 \rangle}{1}\right)$ 

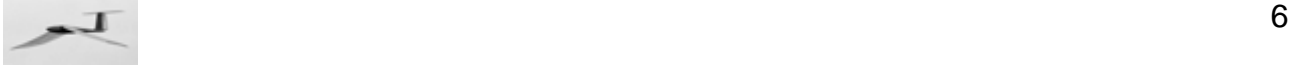

Datenreihen zur Darstellung der Profilpolaren

$$
c_{a1}_{z1} = \left(\text{Profil2}'_1^{(0)}\right)_{z1} \qquad \alpha_{1_{z1}} = \left(\text{Profil2}'_5^{(0)}\right)_{z1} \qquad c_{wp1}_{z1} = \left(\text{Profil2}'_1^{(1)}\right)_{z1} \nc_{a2}_{z1} = \left(\text{Profil2}'_2^{(0)}\right)_{z1} \qquad \alpha_{2_{z1}} = \left(\text{Profil2}'_5^{(1)}\right)_{z1} \qquad c_{wp2}_{z1} = \left(\text{Profil2}'_2^{(1)}\right)_{z1} \nc_{a3}_{z1} = \left(\text{Profil2}'_3^{(0)}\right)_{z1} \qquad \alpha_{3_{z1}} = \left(\text{Profil2}'_5^{(2)}\right)_{z1} \qquad c_{wp3}_{z1} = \left(\text{Profil2}'_3^{(1)}\right)_{z1} \nc_{a4_{z1}} = \left(\text{Profil2}'_4^{(0)}\right)_{z1} \qquad \alpha_{4_{z1}} = \left(\text{Profil2}'_5^{(3)}\right)_{z1} \qquad c_{wp4}_{z1} = \left(\text{Profil2}'_4^{(1)}\right)_{z1}
$$

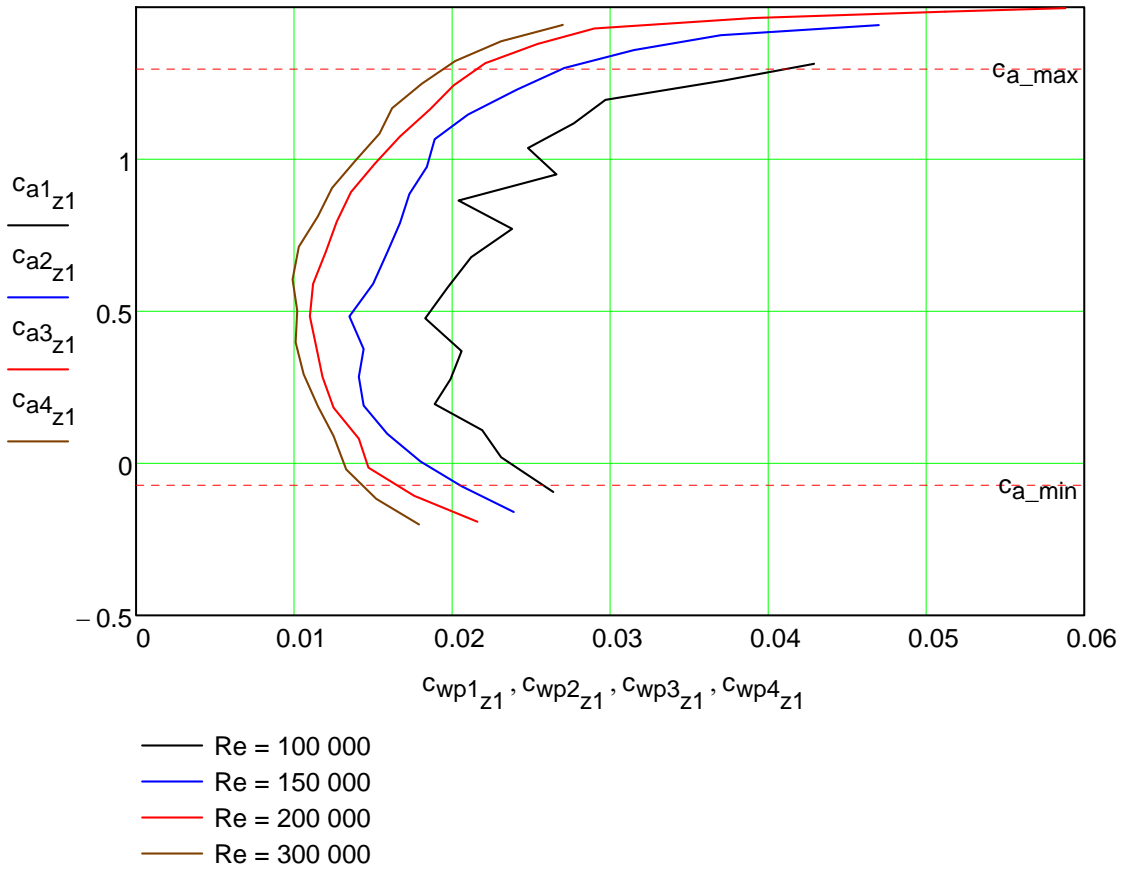

Profilpolaren

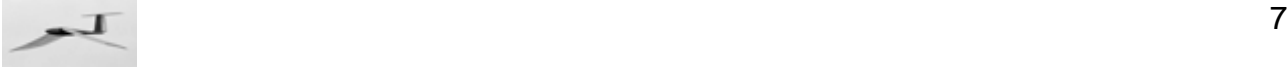

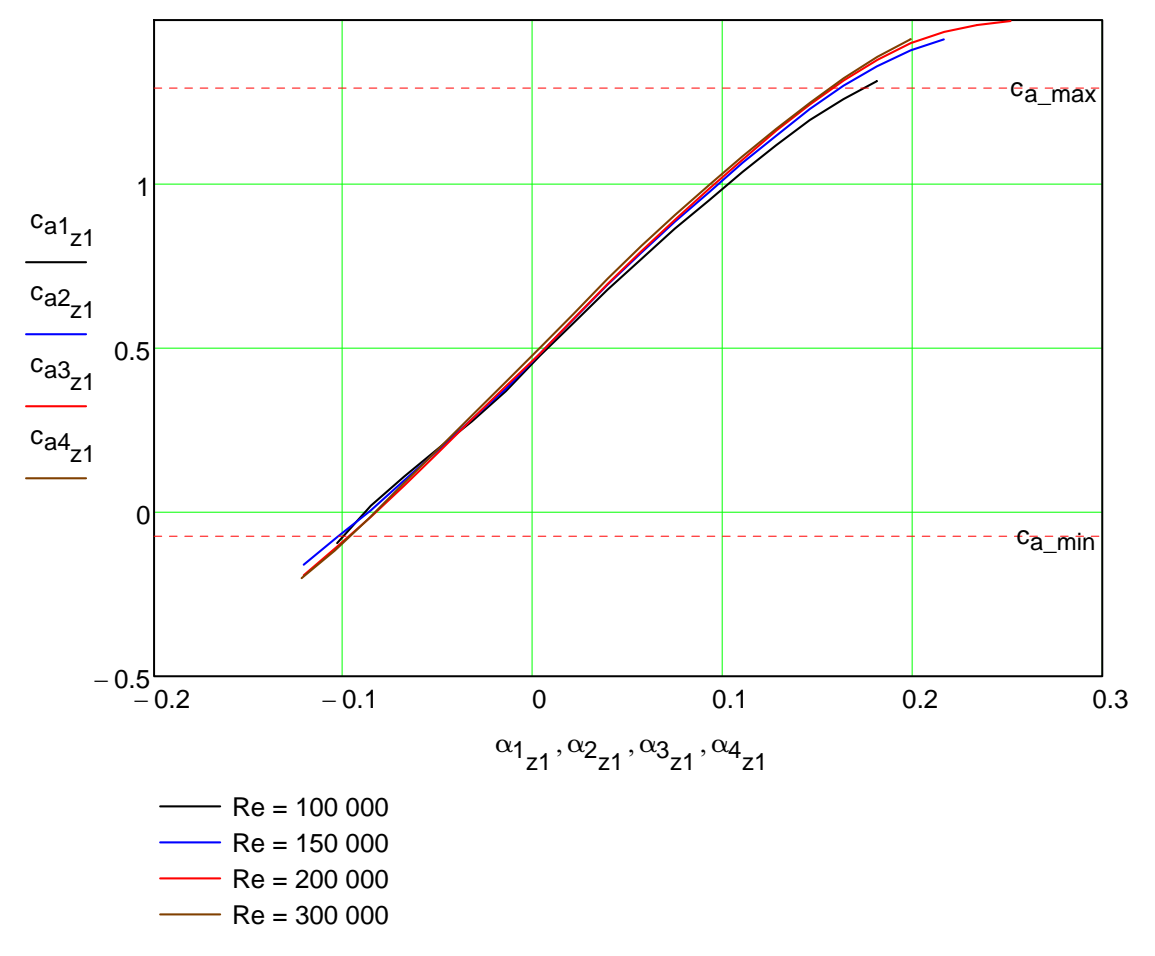

Auftriebsanstieg

Nach Vorgabe eines örtlichen Auftriebsbeiwertes  $c_a$  und einer Rezahl Re werden nun aus vorstehenden Profildaten die örtlichen Flügelprofilwerte  $\alpha$ , c<sub>wp</sub> und c<sub>m25</sub> ermittelt.

## **Interpolation zwischen den Messdaten**

Die Ermittlung der Profildaten erfolgt hier in erster Näherung durch lineare Interpolation zwischen den einzelnen Meßpunkten der Profilpolaren. Außerdem wird zusätzlich zwischen den Datenreihen mit den benachbarten Rezahlen interpoliert. Bei Rezahlen außerhalb der vorliegenden Meßreihen wird nur die jeweils nächstgelegene Meßreihe ausgewertet.

Zuerst werden für die Auswertung die Tabellenwerte der drei Rezahlen schrittweise zu einer Matrix zusammengefasst.

 $$ 

*Profil2b* = erweitern *Profil2a* , *Profil2*<sub>3</sub>

 **erweitern**  $( **Profit2b**, **Profit2<sub>4</sub>)**$ 

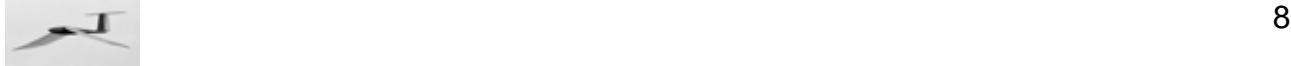

#### Index der benachbarten Rezahlen

Im Vektor *Profil2*<sub>0</sub> sind die Rezahlen der Windkanalmessreihen aufgelistet. Um zu ermitteln, zwischen welchen dieser Rezahlen sich die aktuelle Rezahl befindet, werden die benachbarten Indizes unterund oberhalb davon bestimmt.

Index der Rezahl unterhalb

$$
f_{u}(Re) = u = \left(Re < Profit1201 \right) \cdot 1 ... + \left(Re \ge Profit1201 \right) \cdot \left(Re < Profit1202 \right) \cdot 2 ... + \left(Re \ge Profit1202 \right) \cdot \left(Re Profit1203 \right) \cdot 3 ... + \left(Re > Profit1203 \right) \cdot 4 - 1
$$

Index der Rezahl oberhalb

$$
f_0(\text{Re}) = 0 = \left(\text{Re} \le \text{Profil2}_{0_0}\right) \cdot 1 \dots + \left(\text{Re} > \text{Profil2}_{0_0}\right) \cdot \left(\text{Re} \le \text{Profil2}_{0_1}\right) \cdot 2 \dots + \left(\text{Re} > \text{Profil2}_{0_1}\right) \cdot \left(\text{Re} \le \text{Profil2}_{0_2}\right) \cdot 3 \dots + \left(\text{Re} > \text{Profil2}_{0_2}\right) \cdot 4 - 1
$$

*Die nachfolgenden Gleichungen des Profilprogramms sind teilweise deaktiviert. Sie sind hier nur aufgeführt, um die Berechnung der Profildaten im Zusammenhang zu zeigen. Erst im Hauptprogramm werden sie verwendet.* 

Anstellwinkel

$$
f_{\alpha}(c_{a}, Re) = \begin{vmatrix} u = f_{u}(Re) \\ o = f_{o}(Re) \\ \text{if } u \neq o \end{vmatrix}
$$
  
\n
$$
\alpha_{u} = \text{Interp}(\text{Profit12}^{\langle u \cdot 2 \rangle}, \text{Profit125}^{\langle u \cdot 2 \rangle}, c_{a})
$$
  
\n
$$
\alpha_{o} = \text{Interp}(\text{Profit12}^{\langle o \cdot 2 \rangle}, \text{Profit125}^{\langle o \rangle}, c_{a})
$$
  
\n
$$
\alpha_{o} = \text{Interp}(\text{Profit12}^{\langle o \cdot 2 \rangle}, \text{Profit120}^{\langle o \cdot 2 \rangle}, \text{Profit121}^{\langle o \rangle}, c_{a})
$$
  
\n
$$
\alpha_{o} = \text{Interp}(\text{Profit12}^{\langle u \cdot 2 \rangle}, \text{Profit125}^{\langle u \rangle}, c_{a}) \text{ otherwise}
$$
  
\n
$$
\alpha_{o} = \text{Interp}(\text{Profit12}^{\langle u \cdot 2 \rangle}, \text{Profit125}^{\langle u \rangle}, c_{a}) \text{ otherwise}
$$

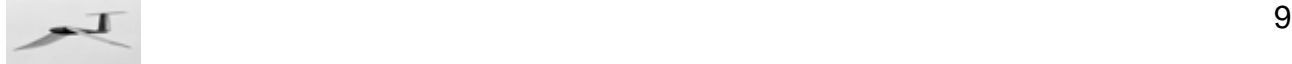

## Profilwiderstandsbeiwert

$$
f_{cwp}(c_a, Re) = \begin{vmatrix} u = f_u(Re) \\ o = f_o(Re) \\ \text{if } u \neq o \end{vmatrix}
$$
  
\n
$$
c_{wp.u} = \text{Interp} \Big( \text{Profil2}^{\angle u \cdot 2}, \text{Profil2}^{\angle u \cdot 2 + 1}, c_a \Big)
$$
  
\n
$$
c_{wp.o} = \text{Interp} \Big( \text{Profil2}^{\angle o \cdot 2}, \text{Profil2}^{\angle u \cdot 2 + 1}, c_a \Big)
$$
  
\n
$$
c_{wp} = c_{wp.o} + (c_{wp.u} - c_{wp.o}) \cdot \frac{\text{Profil2}_{o_o} - \text{Re}}{\text{Profil2}_{o_o} - \text{Profil2}_{o_u}}
$$
  
\n
$$
c_{wp} = \text{Interp} \Big( \text{Profil2}^{\angle u \cdot 2}, \text{Profil2}^{\angle u \cdot 2 + 1}, c_a \Big) \text{ otherwise}
$$

$$
\mathbf{c_{wpN_j}} = \mathbf{f_{cwp}}(\mathbf{c_{aN_j}}, \mathbf{Re_N_j})^T
$$

#### Profilmomentenbeiwert

Für dieses Profil wird in einem separaten Datenblatt nur ein Momentenbeiwert "cm0" angegeben.

$$
\mathbf{c_{m0}} = -0.0933^{\bullet}
$$

Dies ist der Profilmomentenbeiwert bei vorhandenem Nullauftrieb um den Bezugspunkt des Moments. Kommt Auftrieb hinzu der nicht im Bezugspunkt des Moments angreift, so entsteht ein zusätzliches Moment.

Weder die Lage dieses Bezugspunktes des Moments noch die Lage des tatsächlichen Drehpunktes im Schlagflügelquerschnitt sind hier bekannt. Der Einfachheit halber wird daher zunächst cm0 gleich cm25 gesetzt, was zumindest annähernd zutrifft.

In einem tatsächlichen Anwendungsfall mit Berechnung des Verwindungskräfte ist die Beschreibung der Drehmoments zu überarbeiten.

$$
\mathbf{c_{m25N_j}} = -0.0933^{\bullet}
$$

Um bei den verschiedenen Profilen immer auf die gleichen Parameterschreibweisen zurückzugreifen, wird auch dieser konstante Wert in Form einer Funktion geschrieben.

$$
f_{cm25}(c_a, Re) = -0.0933
$$

$$
c_{m25N_i} = f_{cm25}(c_{aN}, ReN)
$$

## **Einstellwinkel**

Der Anstellwinkel α der Profilsehne wird im Windkanal gegenüber der effektiven Anströmrichtung gemessen.

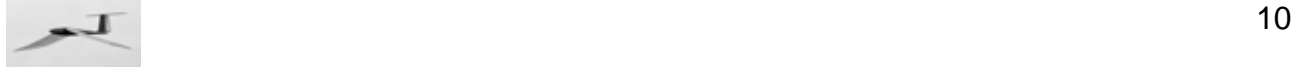

Der Einstellwinkel  $\alpha_E$  liegt zwischen einer gedachten Ebene durch die x-Achse des Modells

- die gleichzeitig der Flugrichtung entsprechen soll - und der Druckseitentangente.

$$
\alpha_{\text{EN}_j} = \alpha_{\text{N}_j} + \alpha_{\text{IN}_j} - \sigma
$$

## **Flügelverwindung**

Für den Bau des Flügels ist es vorteilhaft, auch die Flügelverwindung des Gleitfluges zu kennen. Dazu wird die Differenz des Einstellwinkels längs der Spannweite  $\alpha_{\mathsf{EG}(v)}$  gegenüber dem Einstellwinkel

an der Flügelwurzel  $\alpha_{\mathsf{FG}(0)}$  gebildet.

 $\Delta \alpha_{EN_j} = \alpha_{EN_j} - \alpha_{EN_0}$ 

# **Verwindungskräfte**

Für die Berechnung der Verwindungskräfte längs der Spannweite ist insbesondere die Normalkraft  $F_N$  und ein Drehmomentenbeiwert  $c_m$  erforderlich.

Der hier verwendete Drehmomentenbeiwert c<sub>m25</sub> ist auf den 1/4-Punkt der Profiltiefe bezogen. Für viele Profile fehlt dieser Wert. Man kann in diesen Fällen nur versuchen, zumindest von einem ähnlich geformten Profil diese Daten zu bekommen.

#### Beiwert der Normalkraft

$$
\mathbf{c_{nN_j}} = \left( \mathbf{c_{aN_j}} \cdot \cos\left(\alpha_{N_j}\right) + \mathbf{c_{wpN_j}} \cdot \sin\left(\alpha_{N_j}\right) \right)^{\blacksquare}
$$

Um im nachfolgenden Rechnungsgang eine Division durch Null zu vermeiden, schreibt man

$$
\mathbf{c}_{nN_j} = \text{wenn}\left(\mathbf{c}_{nN_j} = 0, 10^{-6}, \mathbf{c}_{nN_j}\right)
$$

**Normalkraft** 

$$
\mathbf{F}_{\mathbf{NN}_{j}} = \mathbf{c}_{\mathbf{nN}_{j}} \cdot q_{G} \cdot \mathbf{I}_{j}
$$

Druckpunktabstand vom 1/4-Punkt der Profilsehne

$$
\mathbf{e}_{N_j} = \mathbf{I}_j \cdot \frac{\mathbf{c}_{m25N_j}}{\mathbf{c}_{nN_j}}
$$

Bei großen Anstellwinkeländerungen wächst die Druckpunktrücklage **e** ins Plus- oder Minus-Unendliche. Daher wird sie hier auf 3/4 der Flügeltiefe begrenzt ( = Flügeltiefe hinter dem 1/4 Punkt). Es können aber auch andere Grenzen von **emax** gewählt werden.

$$
\begin{aligned} \mathbf{e}_{\text{max}_j} \, &= \, \mathbf{l}_j \cdot 0.75^{\blacksquare} \\ \mathbf{e}_{\text{K}_j} \, &= \, \text{wenn}\Big(\mathbf{e}_{\text{N}_j} \, < -\mathbf{e}_{\text{max}_j} \, , -\mathbf{e}_{\text{max}_j} \, , \text{wenn}\Big(\mathbf{e}_{\text{N}_j} \, > \, \mathbf{e}_{\text{max}_j} \, , \mathbf{e}_{\text{max}_j} \, , \mathbf{e}_{\text{K}_j}\Big)\Big) \end{aligned}
$$

Duckpunktabstand hinter dem Hauptholm

$$
\mathbf{H}_{\mathbf{0}\mathbf{N}_j} = \mathbf{e}_{\mathbf{N}_j} - \mathbf{H}_1
$$

Drehmoment um den Hauptholm

$$
\mathbf{M_{DN}}_j \ = \ -\mathbf{H_{ON}}_j \cdot \mathbf{F_{NN}}_j
$$

http://www.ornithopter.de Profilprogramm SD7062-PT, Vers. 1.1